### **УСТАНОВКА ОПЕРАЦИОННЫХ СИСТЕМ**

Установка ОС Microsoft Windows XP

Установка ОС Microsoft Windows Vista

Установка ОС Microsoft Windows 7 Seven

Установка других ОС (с дистр. заказчика)

### **НАСТРОЙКА ОПЕРАЦИОННОЙ СИСТЕМЫ**

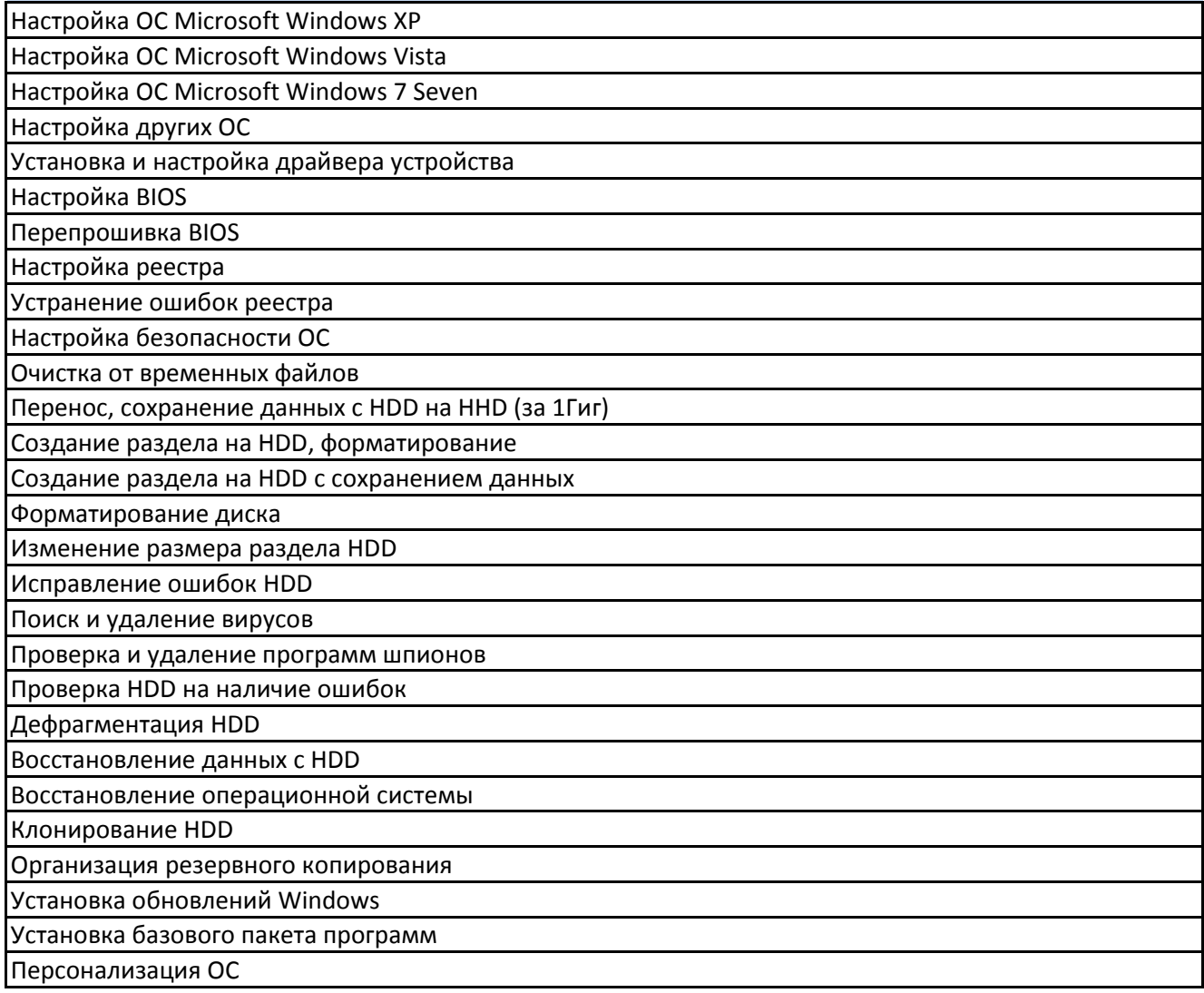

### **УСТАНОВКА И НАСТРОЙКА УТИЛИТ**

Microsoft Office ( 2003, 2007, 2010 ) один компонент ( Word или Excel )

Open Office

Электронные словари

Архиваторы

Интернет приложения

Мультимедиа проигрыватели

Игровые программы 3D

Программы для записи CD/DVD

Установка программ для обработки изображений

## **СТОИМОСТЬ**

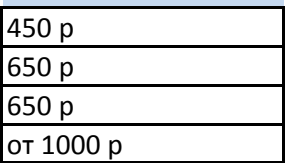

### **СТОИМОСТЬ**

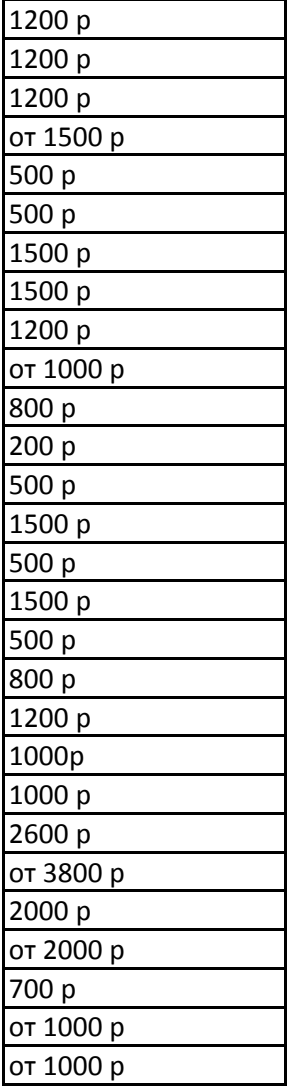

# **СТОИМОСТЬ**

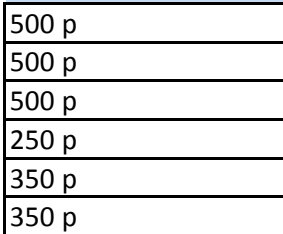

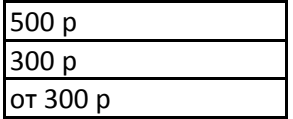